## **PIC PUSH and POP macros. Save the machine state**

Save the machine state - primarily I use these either side of the Interrupt Service Routine (ISR). This is not strictly like these instruction in "proper" CPUs as we have no accessible stack to play with but it takes care of keeping things straight in important places - remember it is only one level deep - if you call PUSH, while PUSHed, you'll lose state and your PIC will behave oddly (unless you mean to do it).

You'll have to arrange the storage registers - try to put them in a globally accessible area of the registers (&h70 on 16f87x) so you can be sure to get to them whichever BANK is currently selected.

Make sure no interrupts happen while you are PUSHing or POPing.

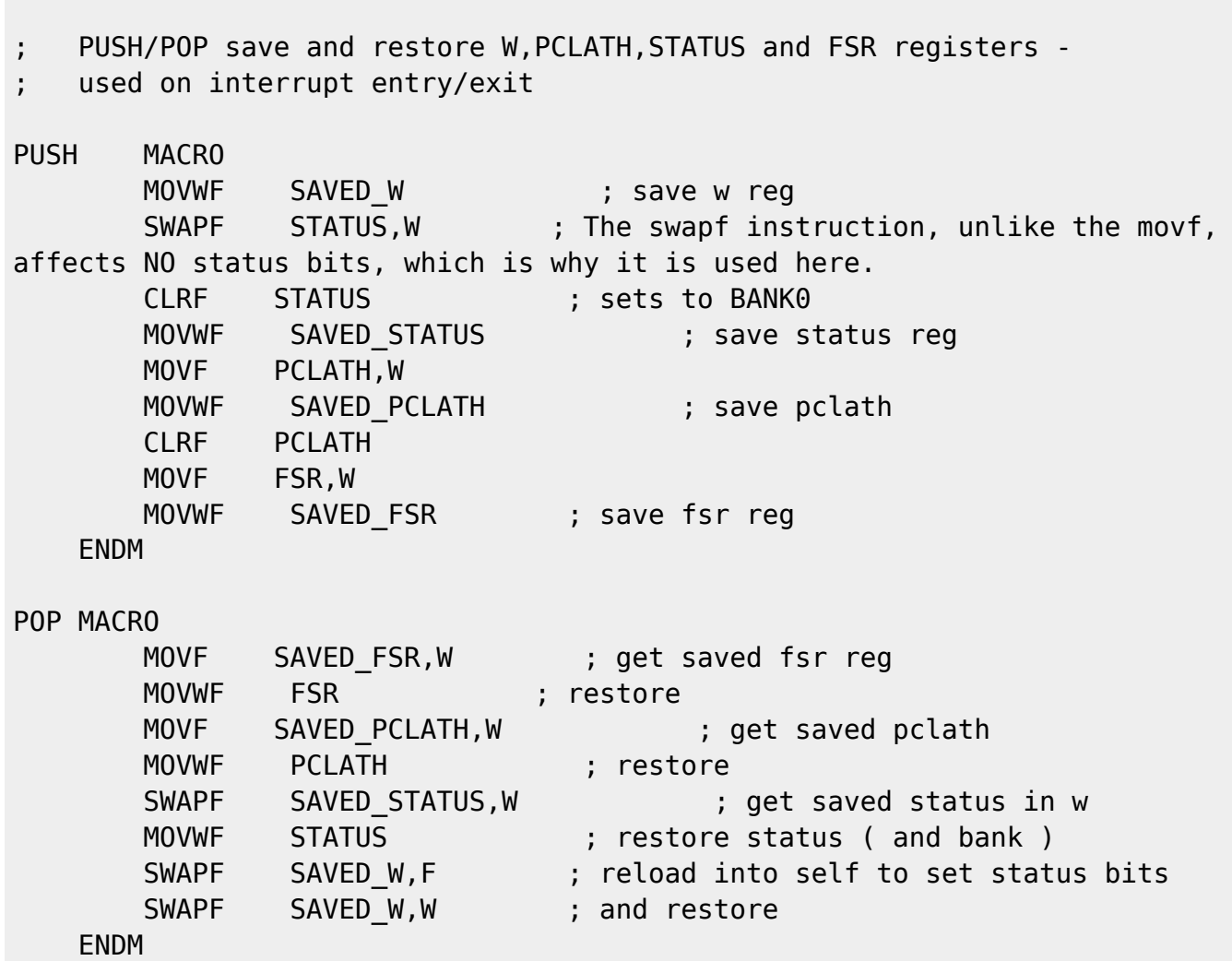

From: <https://fruitoftheshed.com/wiki/>- **FotS**

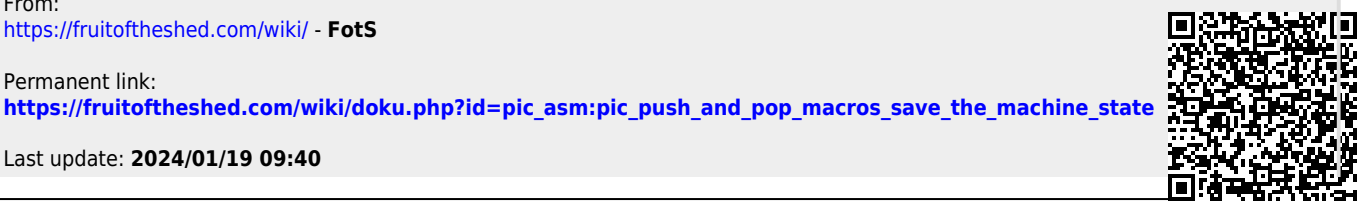

Permanent link:

Last update: 2024/01/19 09:40 pic\_asm:pic\_push\_and\_pop\_macros\_save\_the\_machine\_state https://fruitoftheshed.com/wiki/doku.php?id=pic\_asm:pic\_push\_and\_pop\_macros\_save\_the\_machine\_state